### Programowanie i projektowanie obiektowe Python

Paweł Daniluk

Wydział Fizyki

Jesień 2012

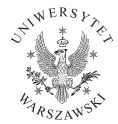

P. Daniluk (Wydział Fizyki) [PO w. XIII](#page-20-0) do był po Jesień 2012 1 / 20

4日)

<span id="page-0-0"></span> $2Q$ 

# Python

- język skryptowy
- **•** interpretowany
- typowanie dynamiczne, ale ścisłe
- egzotyczna składnia

4 0 8 4

4 店

 $2Q$ 

# Python

- język skryptowy
- **•** interpretowany
- typowanie dynamiczne, ale ścisłe
- egzotyczna składnia

#### Doktryna

- Beautiful is better than ugly. Explicit is better than implicit. Simple is better than complex. Complex is better than complicated. Readability counts.
- To describe something as clever is NOT considered a compliment in the Python culture.
- There is more than one way to do it.
- There should be one and preferably only one obvious way to do it.

**◆ ロ ▶ → 伊** 

 $\Omega$ 

# Składnia

#### Java albo C void foo(int x) { if  $(x == 0)$  { bar();  $\text{baz}()$ ; } else {  $qux(x);$  $foo(x - 1)$ : } }

#### Python

```
def foo(x):
    if not x:
        bar()
        baz()
    else:
        qux(x)foo(x - 1)
```
4 0 8 4

Wcięcia mają znaczenie semantyczne.

Brak średników.

 $2Q$ 

 $4.29 \times 14.$ 

### Instrukcje sterujące

```
if
x = int(raw_input("Please enter an integer: "))
if x < 0:
    x = 0print 'Negative changed to zero'
elif x == 0:
    print 'Zero'
elif x == 1:
   print 'Single'
else:
    print 'More'
```
イロト イ伊 ト イヨ ト イヨ

 $\equiv$   $\cap$   $\alpha$ 

### Instrukcje sterujące c.d.

#### while

a,  $b = 0$ , 1 while  $b < 10$ : print b a,  $b = b$ ,  $a+b$ 

#### for

```
words = [\text{'cat'}, \text{'window'}, \text{'defenestruct'}]for w in words:
     print w, len(w)
```
 $\equiv$  990

 $A \equiv \mathbf{1} \times \mathbf{1} \oplus \mathbf{1} \times \mathbf{1} \oplus \mathbf{1} \times \mathbf{1} \oplus \mathbf{1}$ 

# Instrukcje sterujące c.d.

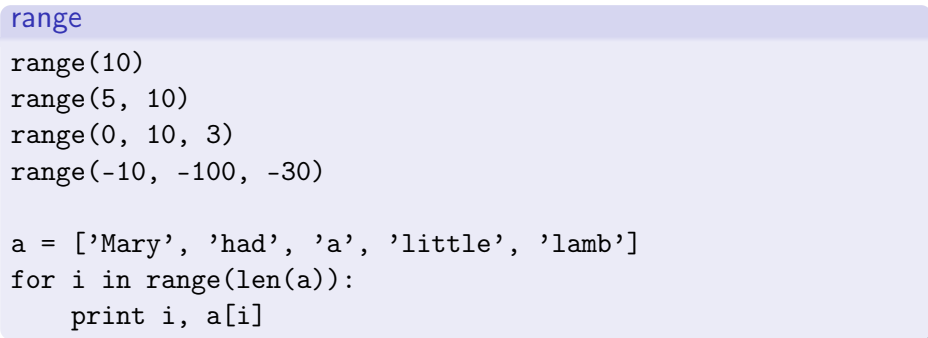

 $2Q$ 

**K ロ ト K 何 ト K 手** 

 $\sim$ Þ

#### **Listy**

```
>>> a = [66.25, 333, 333, 1, 1234.5]
>>> print a.count(333), a.count(66.25), a.count('x')
2 1 0
\gg a.insert(2, -1)\gg a.append(333)
>>> a
[66.25, 333, -1, 333, 1, 1234.5, 333]
>>> a.index(333)
1
>>> a.remove(333)
>>> a[66.25, -1, 333, 1, 1234.5, 333]
>>> a.reverse()
>>> a
[333, 1234.5, 1, 333, -1, 66.25]
\gg a.sort()
```
# Listy c.d.

#### Stos

```
>>> stack = [3, 4, 5]
>>> stack.append(6)
>>> stack.append(7)
>>> stack
[3, 4, 5, 6, 7]
>>> stack.pop()
7
>>> stack
[3, 4, 5, 6]
>>> stack.pop()
6
>>> stack.pop()
5
>>> stack
[3, 4]
```
# Funkcje

```
def fib(n): # write Fibonacci series up to n
   a, b = 0, 1
   while a < n:
       print a,
       a, b = b, a+bfib(2000)
```
 $\mathbf{p}$ 

**◆ロト→伊ト→モト→モ** 

 $\equiv$  990

# Funkcje c.d.

```
Domyślne wartości argumentów
def ask_ok(prompt, retries=4, complaint='Yes or no, please!')
    while True:
        ok = raw_input(prompt)
        if ok in ('y', 'ye', 'yes'):
            return True
        if ok in ('n', 'no', 'nop', 'nope'):
            return False
        retries = retries - 1
        if retries < 0:
            raise IOError('refusenik user')
        print complaint
```
 $200$ 

# Funkcje c.d.

#### Argumenty nazwane

```
def parrot(voltage, state='a stiff', action='voom',
     type='Norwegian Blue'):
   print "-- This parrot wouldn't", action,
   print "if you put", voltage, "volts through it."
   print "-- Lovely plumage, the", type
   print "-- It's", state. "!"
```

```
parrot(1000) # 1 positional argument
parrot(voltage=1000) # 1 keyword argument
parrot(voltage=1000000, action='VOOOOOM') # 2 keyword args
parrot(action='VOOOOOM', voltage=1000000) # 2 keyword args
parrot('a million', 'bereft of life', 'jump')
   # 3 positional arguments
parrot('a thousand', state='pushing up the daisies')
   # 1 positional, 1 keyword
```
#### **Generatory**

```
from itertools import count
def generate_primes(stop_at=0):
   primes = []
   for n in count(2):
        if 0 < stop_at < n:
            return # raises the StopIteration exception
        composite = False
       for p in primes:
            if not n % p:
                composite = True
                break
            elif p ** 2 > n:
                break
        if not composite:
            primes.append(n)
            yield n
for i in generate_primes(): # iterate over ALL primes
   if i > 100break
   print(i)
```
B

 $2Q$ 

K ロコ X 個 > X 差 > X 差 >

# Klasy

```
class MyClass:
    """A simple example class"""
    i = 12345def f(self):
        return 'hello world'
```

```
x = MyClass()x.i=23456
x.f()
```

```
Funkcje i metody są obiektami
xf = x \cdot fxf()
```
K ロ > K @ > K 할 > K 할 > → 할 → 9 Q @

### Konstruktor

```
class Complex:
    def __init__(self, realpart, imagpart):
        self.r = realpart
        self.i = imaginaryx = Complex(3.0, -4.5)
```
**◆ ロ ▶ → 伊** 

医尿囊的尿

 $QQ$ 

# **Metody**

```
class Complex:
```

```
...
def add(self, c):
    self.r += c.rself.i += c.i
```
#### **Statyczne**

```
@staticmethod
def addTwo(c1, c2):
    return Complex(c1.r, c1.i).add(c2)
```

```
c1=Complex(1,2)
c2=Complex(3,4)
c3=Complex.addTwo(c1, c2)
```
∢ ロ ▶ → (母 ▶ → ヨ ▶

 $2Q$ 

### Dziedziczenie

```
class Animal:
    def __init__(self, name):
        self.name=name
class Dog(Animal):
    def __init__(self, name, breed):
        Animal.__init__(self, name)
        self.breed=breed
    def talk(self):
        print "Woof!"
class Cat(Animal):
    def talk(self):
        print "Meow!"
```
**K ロ ▶ K 何 ▶ K ヨ ▶ K ヨ ▶ 『ヨ 』 のQ (V** 

# Duck typing

```
class Fish(Animal):
    pass
```

```
def talk_to_me(x):
    x.talk()
```

```
>>> talk to me(Cat("Greebo"))
Meow<sup>1</sup>
>>> talk_to_me(Fish("Napoleon"))
Traceback (most recent call last):
  File "<stdin>", line 1, in <module>
  File "<stdin>", line 2, in talk_to_me
AttributeError: Fish instance has no attribute 'talk'
```
 $2Q$ 

医尿道 医尿道的 医鼻

**◆ ロ ▶ → 伊** 

# Expando

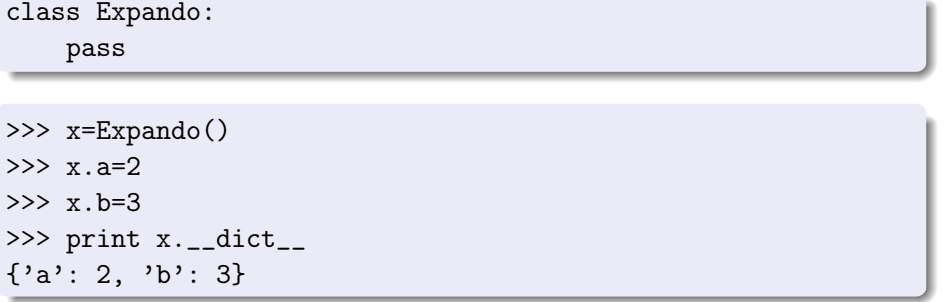

**K ロ ▶ K 御 ▶ K 聖 ▶ K 聖 ▶ │ 聖 │ 約 9 0 °** 

### **Dekoratory**

```
def bread(func):
    def wrapper():
         print \sqrt{2}''''''''\>"
         func()
         print "\langle\rangle_{\text{---}/\rangle"return wrapper
def ingredients(func):
    def wrapper():
         print "#tomatoes#"
         func()
         print "~salad~"
    return wrapper
def sandwich(food="--ham--"):
    print food
```

```
>>> sandwich()
--ham--
>>> sandwich = bread(ingredients(sandwich))
>>> sandwich()
\langle/''''''\>
#tomatoes#
-ham-
```
### Dekoratory c.d.

```
@bread
@ingredients
def sandwich(food="--ham--"):
    print food
```

```
>>> sandwich()
\langle/''''''\>
#tomatoes#
--<b>ham--</b>\tilde{\sim}salad\tilde{\sim}\langle \nabla \cdot | \cdot | \cdot \rangle>>>
```
<span id="page-20-0"></span> $QQ$ 

メロト メ都 トメ 君 トメ 君 トッ 君 い